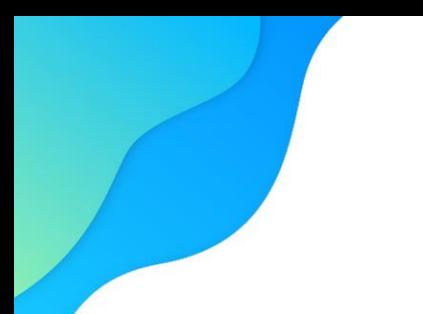

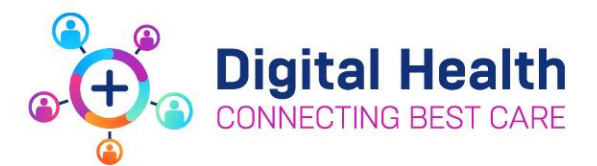

## **Cancer Services – Clerical**

## Action Card for EMR Downtimes

### **Pre Downtime**

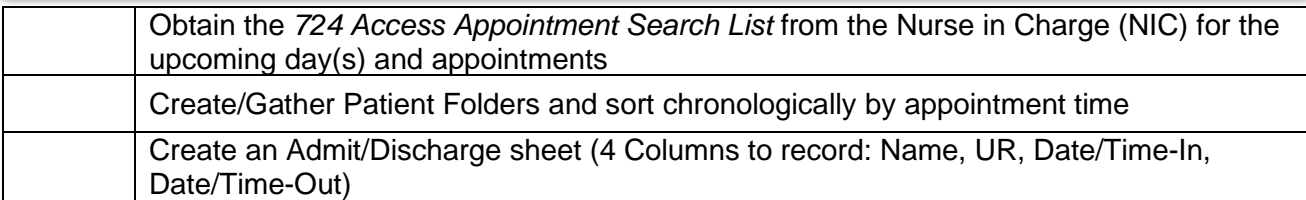

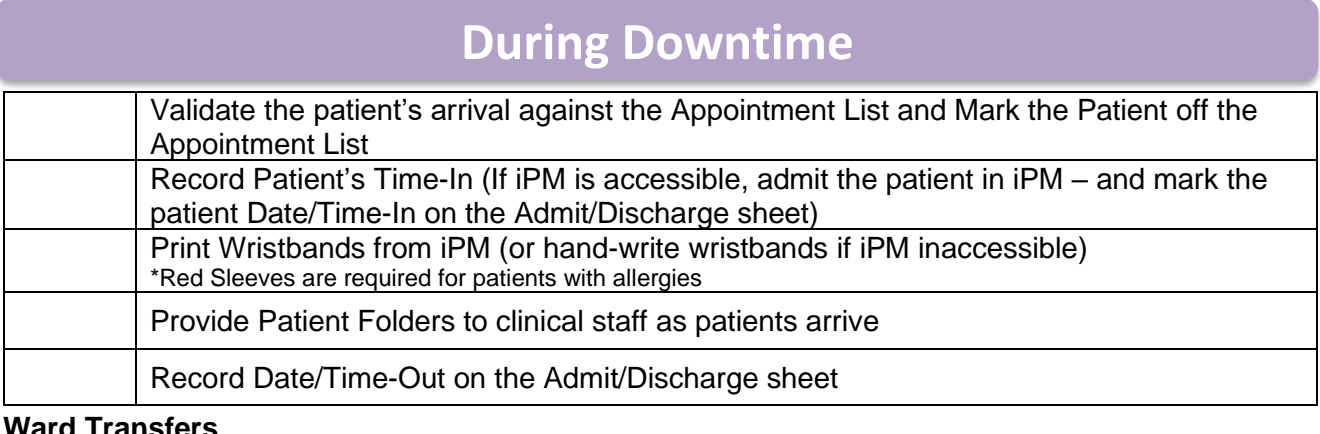

**Ward Transfers**

If iPM is accessible, perform a ward transfer within iPM (If IPM is inaccessible, refer to iPM BCP)

# **Day of Uptime**

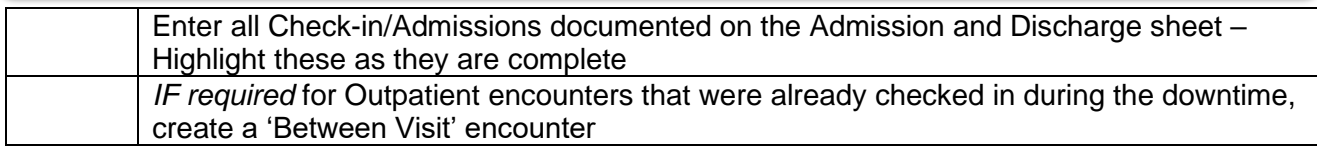

#### **Upon completion of clinical uptime documentation:**

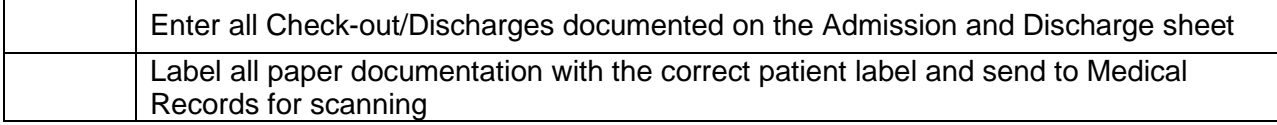

**digitalhealth.wh.org.au**

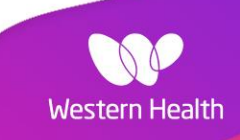